## **Entering Tally Sheets**

**PayBiz main menu > Payroll > Tally Sheets**

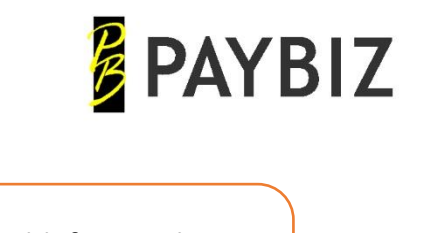

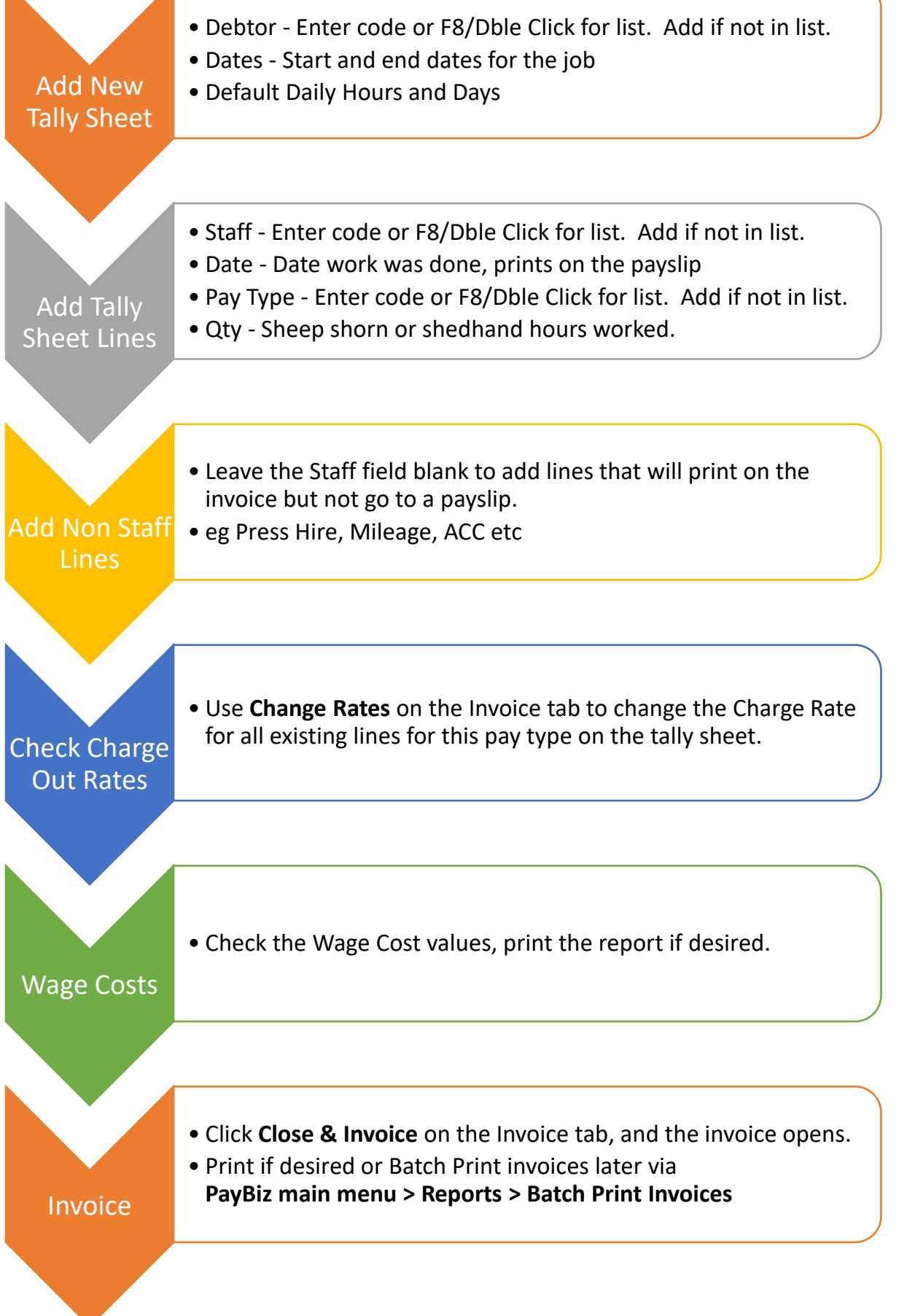